## *Unterrichtsmaterial BK Klasse 8c 15.06. – 26.06.2020*

## *Zeichnen mit Rastern*

Es gibt viele verschiedene Möglichkeiten und Mittel Fotos abzuzeichnen. Eine dieser Techniken ist die Rastermethode. Dabei wird ein Raster (Gitternetz) auf die Vorlage gelegt und eines auf ein leeres Zeichenblatt gezeichnet.

So ist es leicht, Kästchen für Kästchen ein Bild zu zeichnen.

Als Vorübung sollst du den Kopf von Mickey Mouse mit einem Raster so genau wie möglich abzeichnen.

- 1) Schau dir das Bild von Mickey Mouse (Seite 2) genau an. Der gesamte Kopf ist durch die Rasterlinien in kleine Abschnitte eingeteilt. Ein Quadrat dieses Rasters ist ("in echt") 3 x 3 cm groß. Das heißt, sowohl die waagerecht als auch die senkrecht verlaufenden Linien sind jeweils 3cm voneinander entfernt.
- 2) Bereite dein Zeichenblatt (weißes Papier Din A4) vor, indem du das Raster zeichnest (Abstand der Linien = 3 cm).
- 3) Übertrage den Kopf von Mickey Mouse in dein eigenes Raster. Abpausen ist nicht erlaubt! ;-)

## **ACHTUNG!**

*Gruppe 1 bearbeitet alle Arbeitsaufträge (1-3) in der Schule. Gruppe 2 bereitet die Aufgaben 1 und 2 zu Hause vor und erledigt Aufgabe 3 vom 22. – 26.06.2020 in der Schule.*

*Bitte übertrage das Bild nicht schon daheim!*

Viel Spaß und liebe Grüße

Beatrice Danner

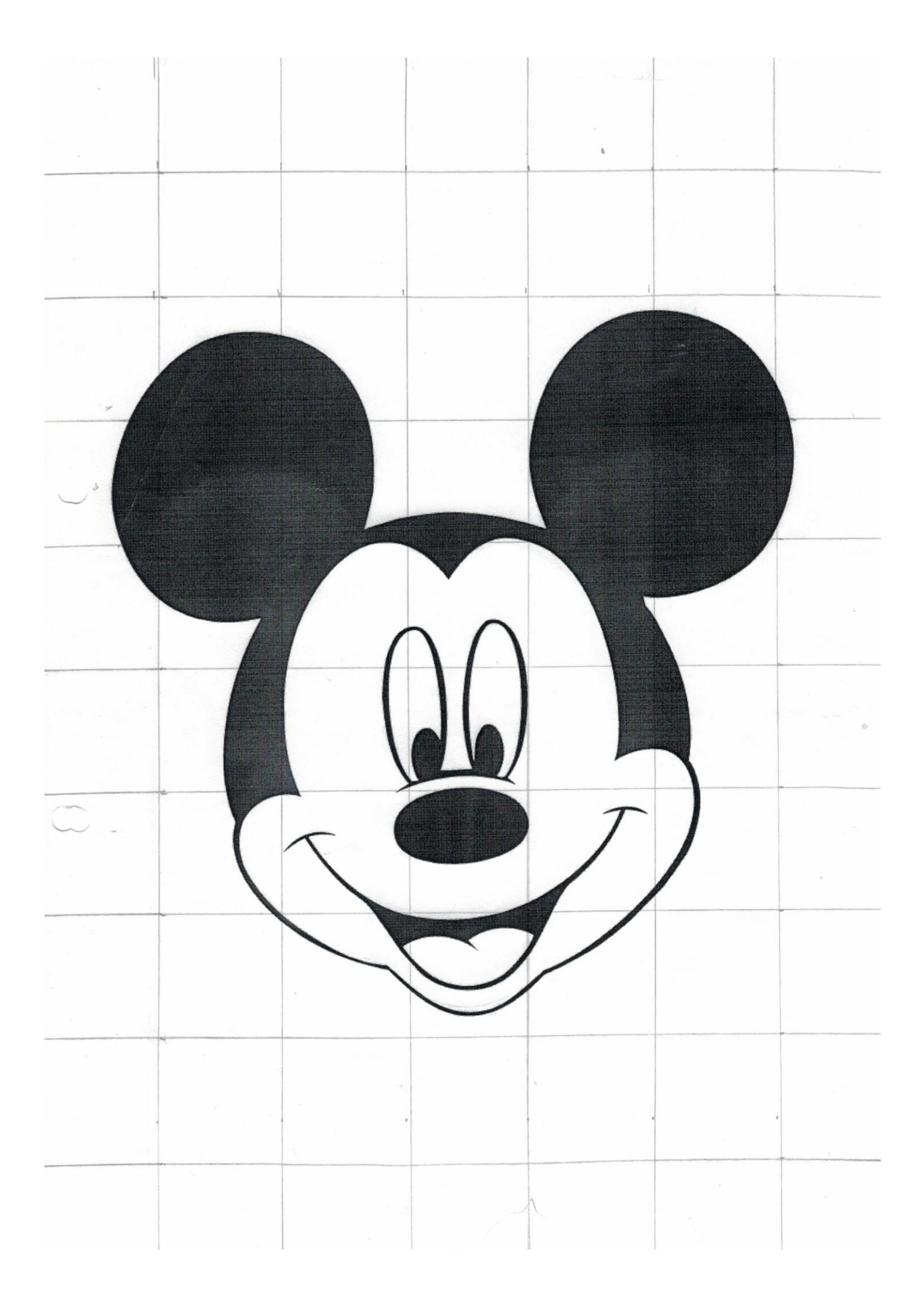